### 医 第 4 2 1 6 号

#### 令和3年12月27日

#### 医療機関管理者 殿

#### 山梨県福祉保健部医務課長

( 公 印 省 略 )

医療機関における「オンライン資格確認」の導入について(依頼)

日頃より、医療行政の推進について御協力を賜り、厚く御礼申し上げます。

さて、令和3年10月20日からマイナンバーカードを健康保険証として利用するため の「オンライン資格確認」が開始され、国ではマイナンバーカードを取得した者が健康保 険証として利用登録等を行うことにより、最大2万円分のポイントを付与することとし、 マイナンバーカードの取得促進に取り組んでおります。

「オンライン資格確認」は、受診者の利便性の向上が図られるとともに医療機関等の窓 口において直ちに医療保険資格が確認できることから、失効した健康保険証による過誤請 求の減少が期待できるなど様々なメリットがあります。

つきましては、貴医療機関におかれましても「オンライン資格確認」の積極的な導入を 是非ともお願いいたします。

なお、現在、社会保険診療報酬支援基金が開設した「医療機関等向けポータルサイト」 により、オンライン資格確認を行うために必要な顔認証付きカードリーダーの無償提供や システム整備等を支援しておりますので、積極的にご活用ください。

添付資料「オンライン資格確認導入に向けた準備作業の手引き」

※医療機関等向けポータルサイト

https://www.iryohokenjyoho-portalsite.jp/

※当該通知は、山梨県のホームページにおいて掲載しています。 https://www.pref.yamanashi.jp/imuka/25800162747.html

> 医療指導・県立病院担当 須田 TEL 055-223-1482 FAX 055-223-1486

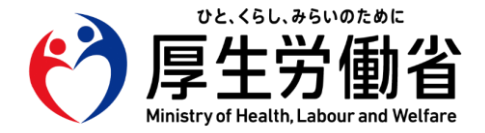

## **【医療機関・薬局の方々へ】**

## 令和3年11月 **厚生労働省保険局**

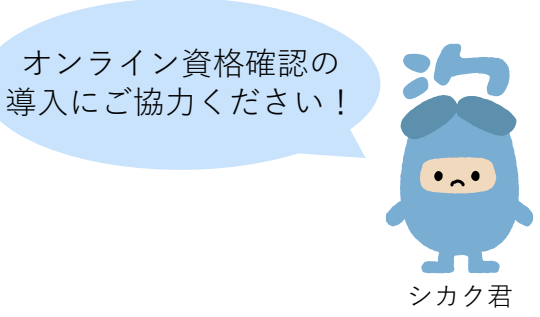

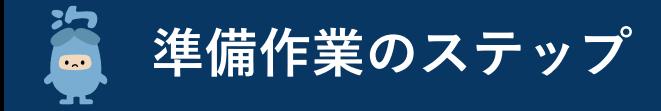

**オンライン資格確認の導入に向けた準備作業は以下の4ステップになります。**

**顔認証付きカードリーダーの提供や、システムベンダー(現在ご利用のレセプトコンピュータ等の業者※1)の現地作業までに期間を要す るため、お早めに顔認証付きカードリーダーのお申し込み/システムベンダーへの発注をお願いいたします。**

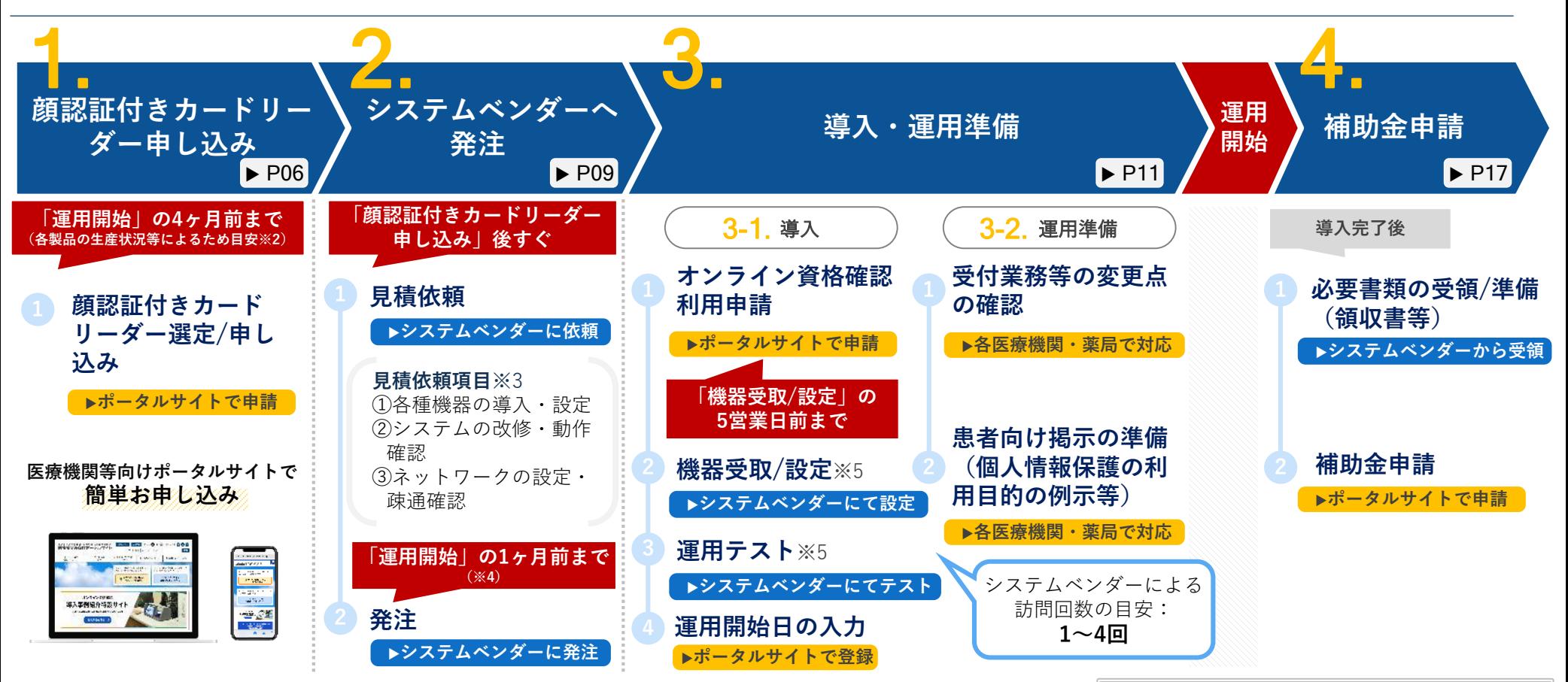

- ※1:レセプトコンピュータ等を導入しておらず、オンライン資格確認の導入検討をしている方は、医療機関等向け ポータルサイトに掲載の「オンライン資格確認導入対応業者お問い合わせ先」をご確認ください。
- ※2:顔認証付きカードリーダーメーカーの生産状況等によるため、お届け時期については医療機関等向けポータル サイトにて「配送時期」をご確認ください
- ※3:見積依頼項目の内容については次ページをご参照ください。なお、システムベンダーの契約範囲によっては、 パソコン等を別途発注する必要もございます。
- ※4:システムベンダーの対応スケジュール等によるため、お早めにシステムベンダーにご相談ください。
- ※5:立会い有無など必要な対応が異なる場合があるため、システムベンダーにご確認ください。

なお、上記は一般的な診療所・薬局を想定した 準備作業のステップとなります。 大規模な病院やチェーン展開の薬局については、 施設規模等によって準備作業のステップが異な ると想定されるため、システムベンダーへご確 認ください。

**〈参考〉システムベンダーに依頼いただく作業概要**

**オンライン資格確認の導入にあたっては、現在ご利用のレセプトコンピュータ等のシステムベンダーに各種作業を依頼いただく必要があり ます。下記①~③を参照のうえ、システムベンダーへの相談・依頼をお願いいたします。**

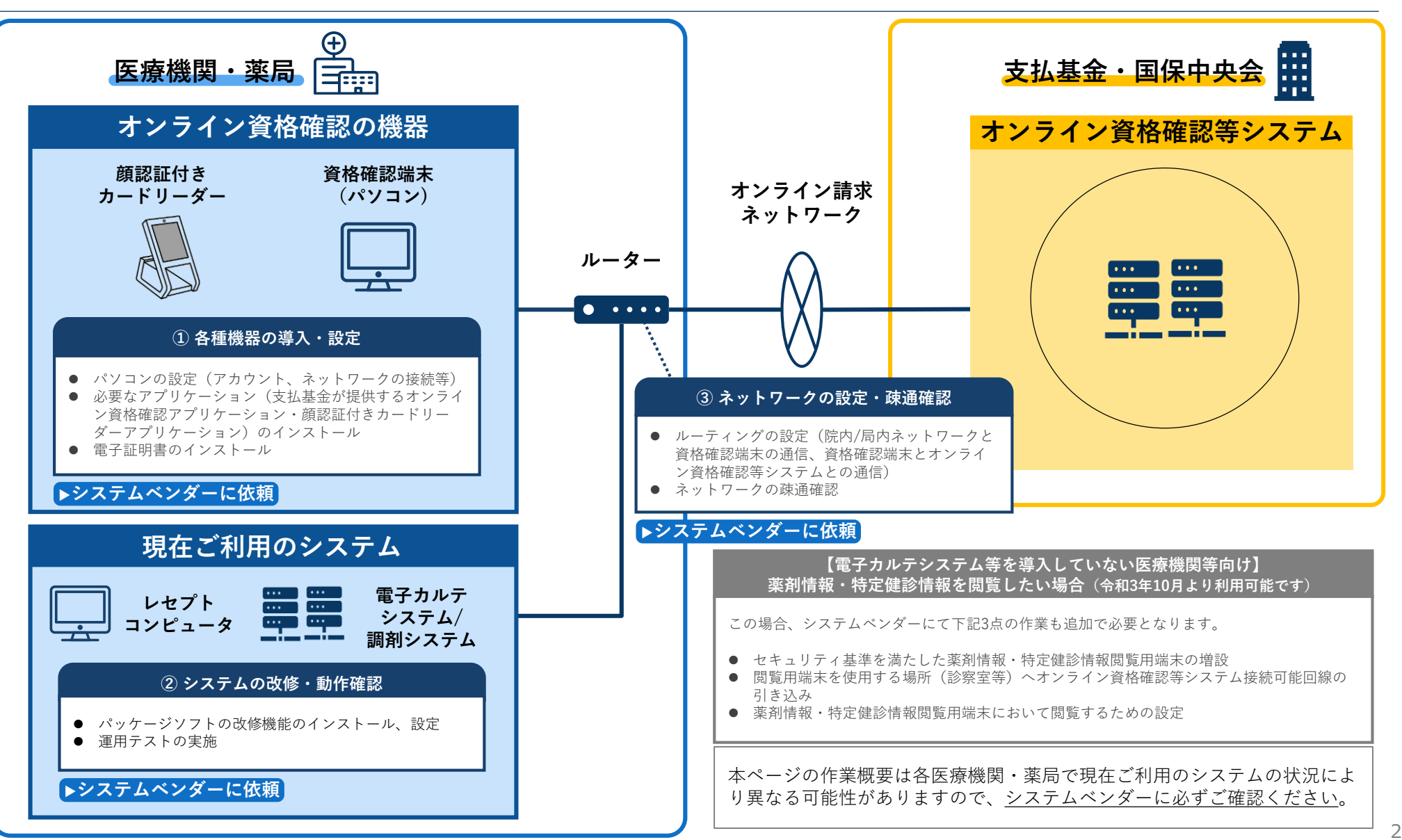

## **〈参考〉薬剤情報・特定健診等情報の閲覧方法及び準備作業について**

#### **薬剤情報・特定健診等情報の閲覧は、主に以下のパターンにて利用可能です。導入しているシステム環境や業務の実態に応じてご検討くだ さい。まずは、システムベンダーへ相談をお願いいたします。**

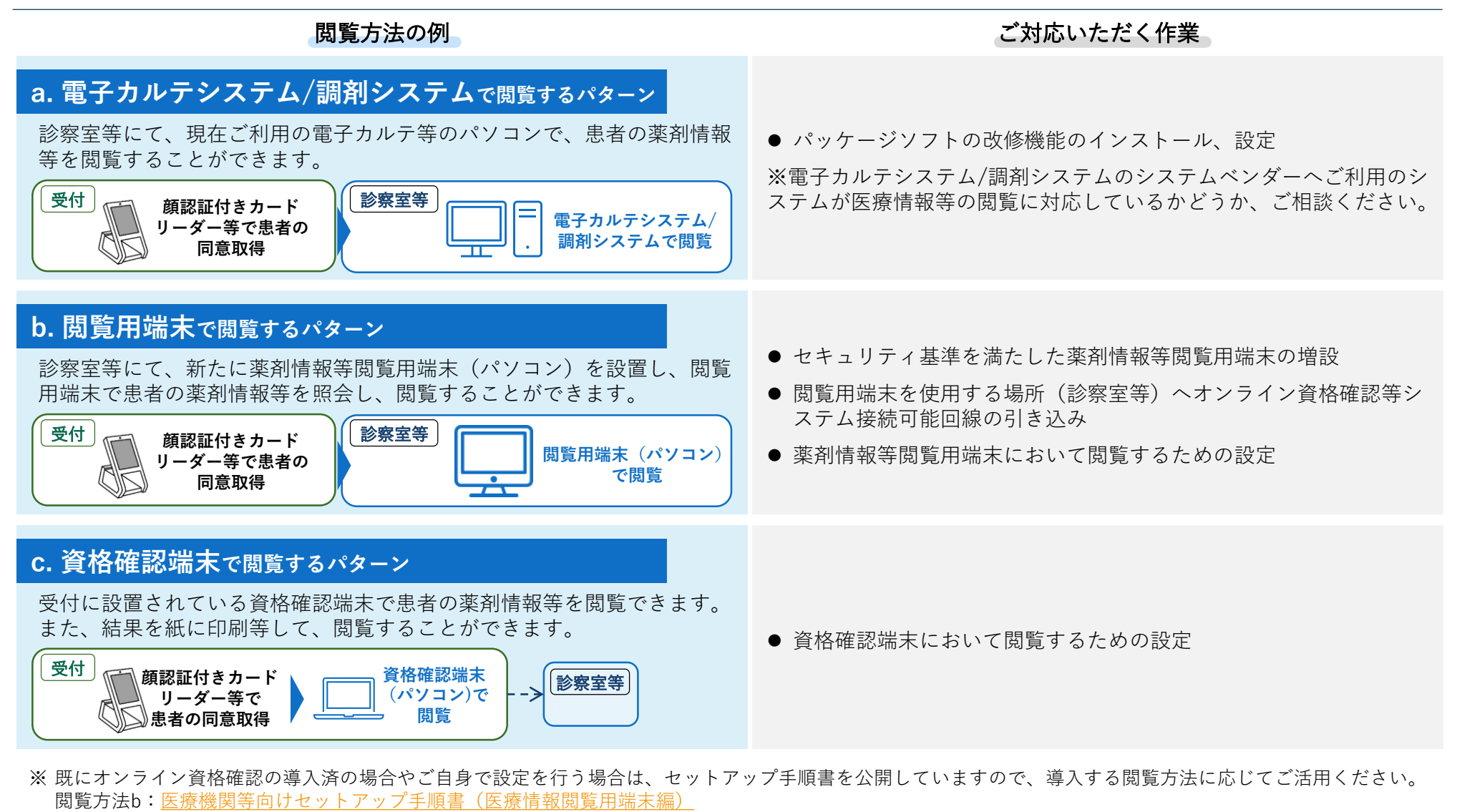

- 閲覧方法c[:医療機関等向けセットアップ手順書\(資格確認端末にて医療情報閲覧用端末の画面を利用する場合\)](https://www.iryohokenjyoho-portalsite.jp/download/docs/setup_iryojouhoetsuran.pdf)
- ※ 薬剤情報・特定健診等情報の閲覧には、顔認証付きカードリーダー等によるマイナンバーカードでの患者の本人確認及び同意取得が必要です。

# **準備作業を始める前に**

**医療機関等向けポータルサイトアカウント登録**

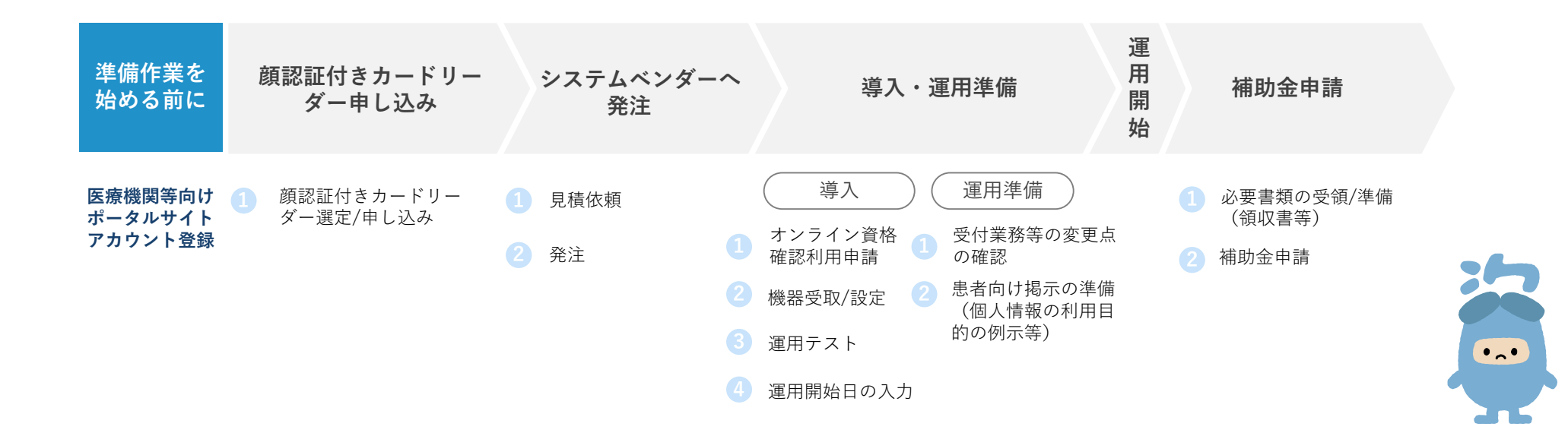

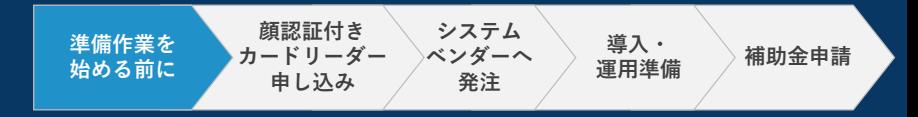

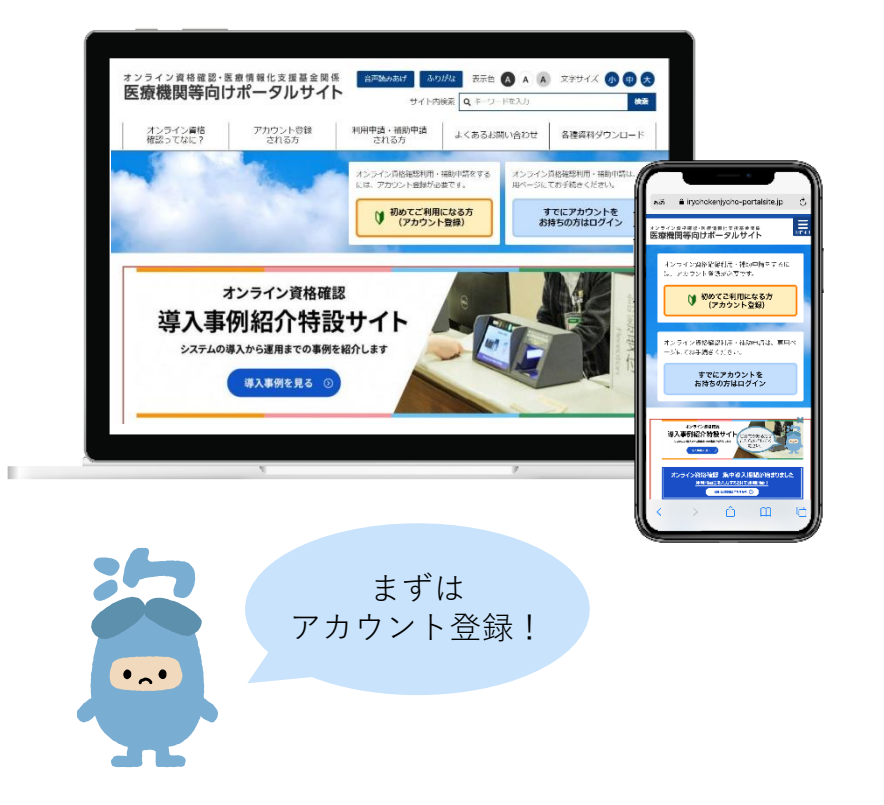

オンライン資格確認に係る各種申請をするには **医療機関等向けポータルサイト**での アカウント登録が必要です。

アカウント登録がお済みでない方は、下記のURLからポータル サイトへアクセスしてアカウント登録を行ってください。

[医療機関等向けポータルサイト](https://www.iryohokenjyoho-portalsite.jp/)

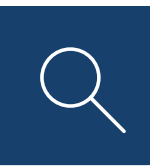

<https://www.iryohokenjyoho-portalsite.jp/>

アクセスはこちらからも可能です ▶

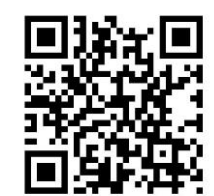

# **1. 顔認証付きカードリーダー申し込み**

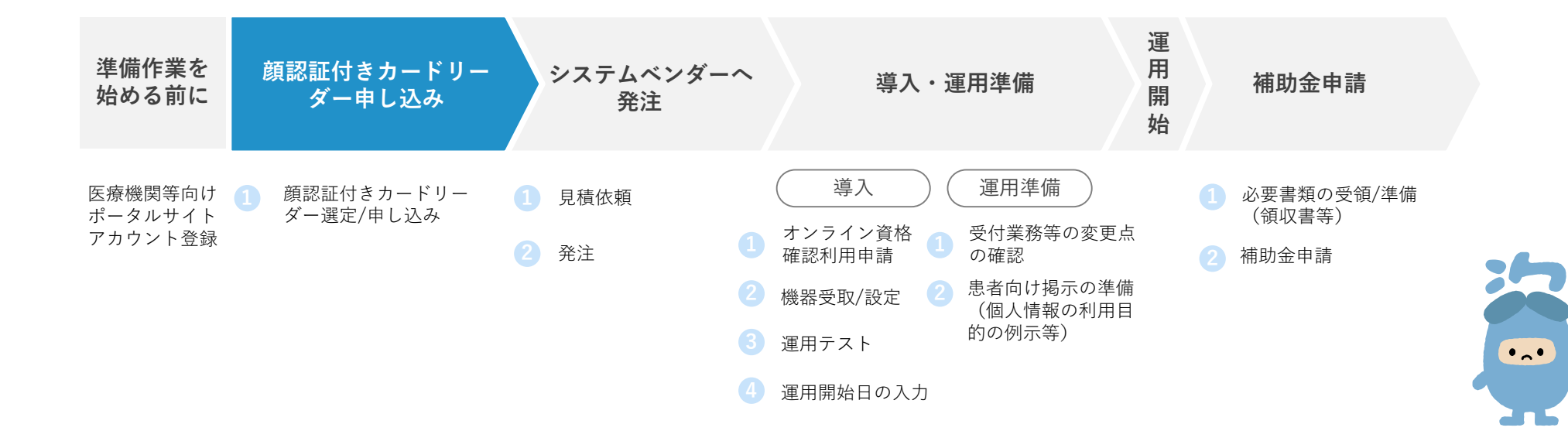

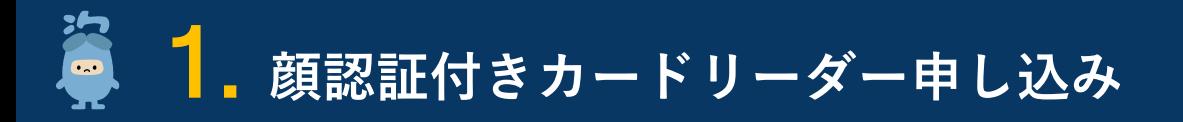

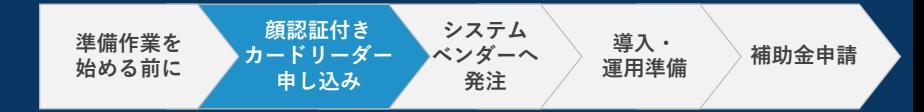

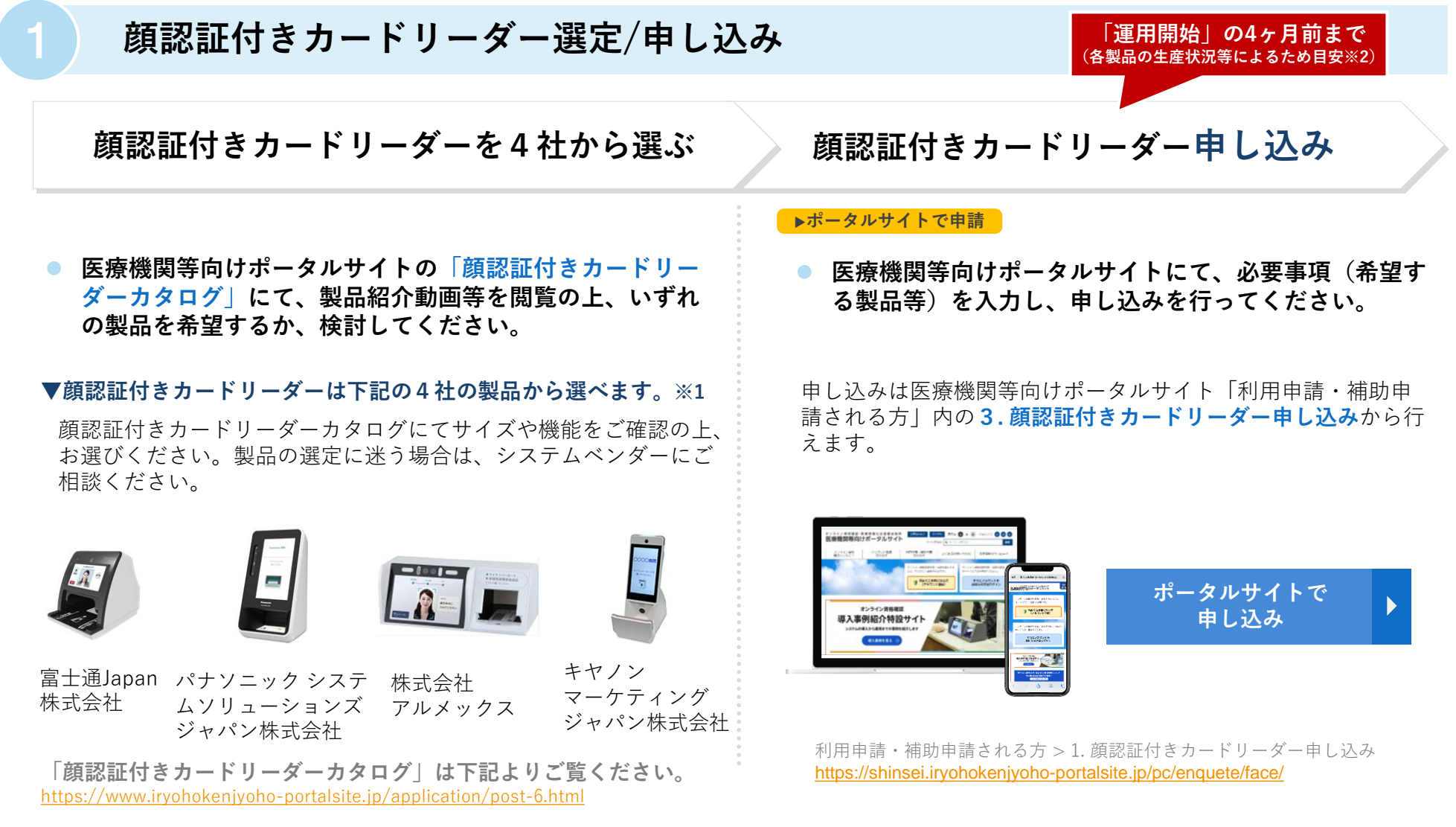

※1:令和3年11月現在。

※2:顔認証付きカードリーダーメーカーの生産状況等によるため、お届け時期については医療機関等向けポータルサイトにて「配送時期」をご確認ください

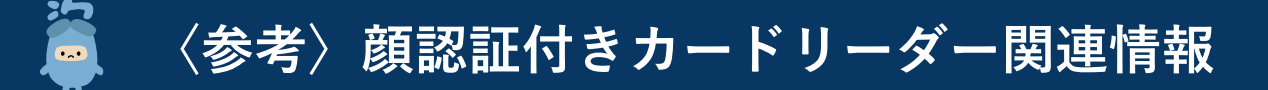

**医療機関等向けポータルサイトに顔認証付きカードリーダーについての詳しい説明を掲載しています。 申込の際のご参考に、ぜひご活用ください。**

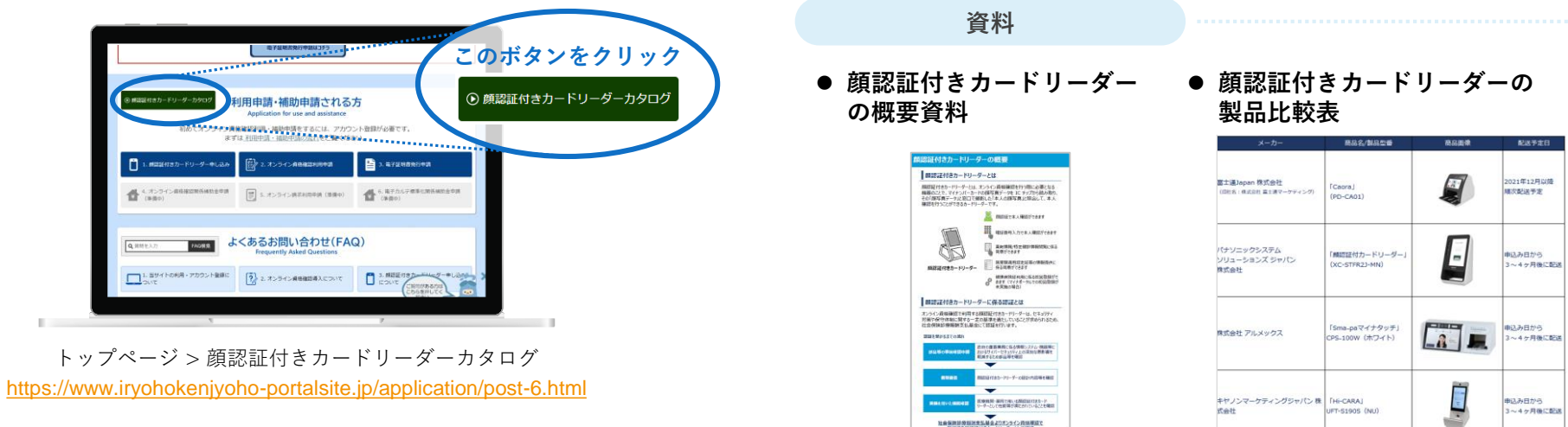

#### **動画**

**リーダーを知る!』 Webセミナー**

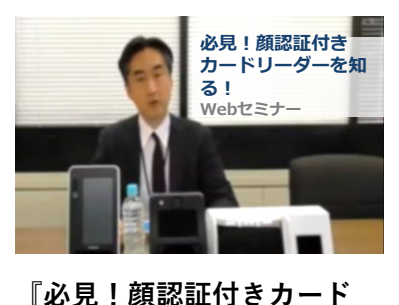

● セミナー動画  **●** 製品紹介動画

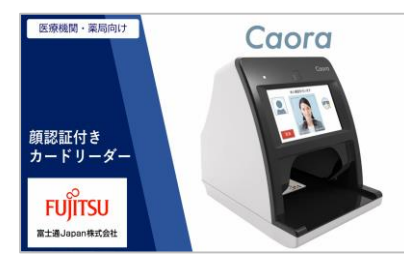

**富士通Japan株式会社 パナソニック システムソ 株式会社アルメックス**

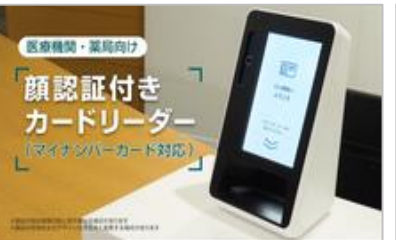

**リューションズ ジャパン** <https://youtu.be/mR06B4p0Qt4> リューンョンス*ソヤハン* [https://youtu.be/esB\\_yEbF0MU](https://youtu.be/esB_yEbF0MU)<br>株式会社

https://biz.panasonic.com/jp[ja/products-services\\_onlineinfo](https://biz.panasonic.com/jp-ja/products-services_onlineinfo) s8UbYrK1HMA [https://www.youtube.com/watch?v=t](https://www.youtube.com/watch?v=tKgCeCJESC8)

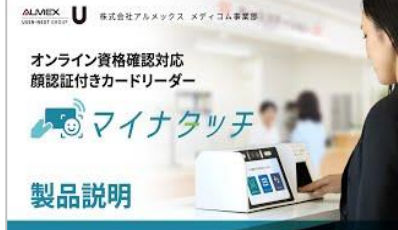

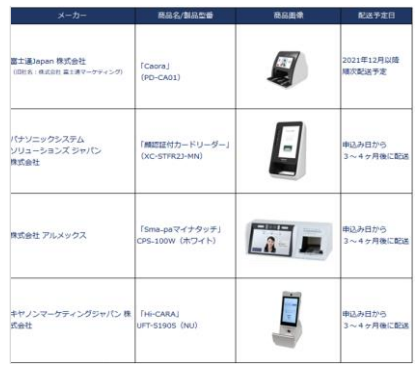

**キヤノンマーケティング ジャパン株式会社** [https://www.youtube.com/watch?v=](https://www.youtube.com/watch?v=s8UbYrK1HMA)

顔認証付きカードリーダー

**Hi-CARA** 

<ご利用方法>

KgCeCJESC8

**HI-CARA** 

**2. システムベンダーへ発注**

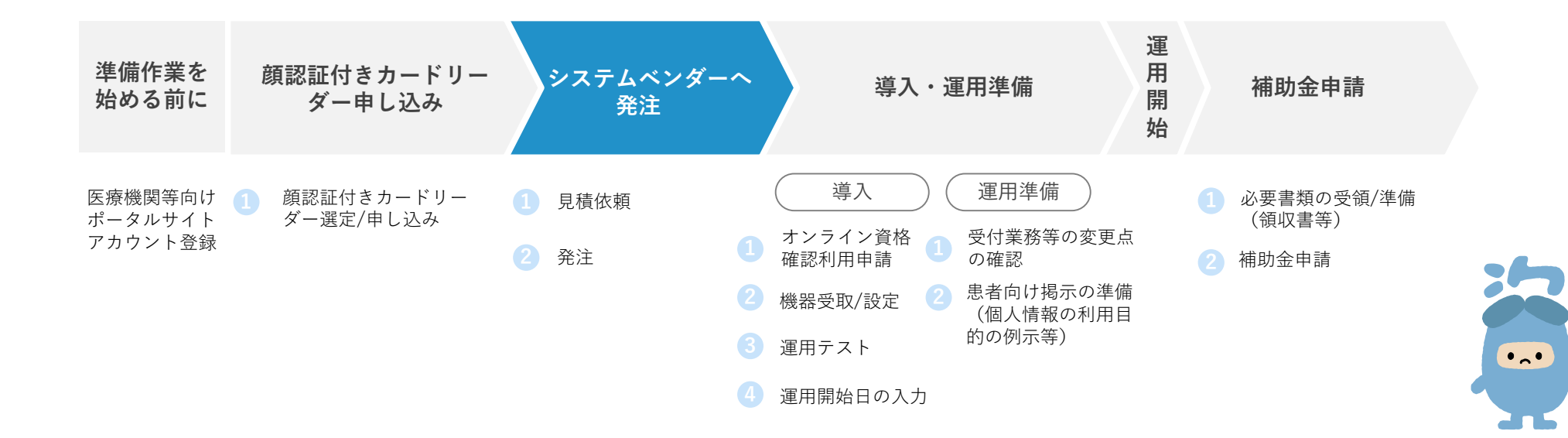

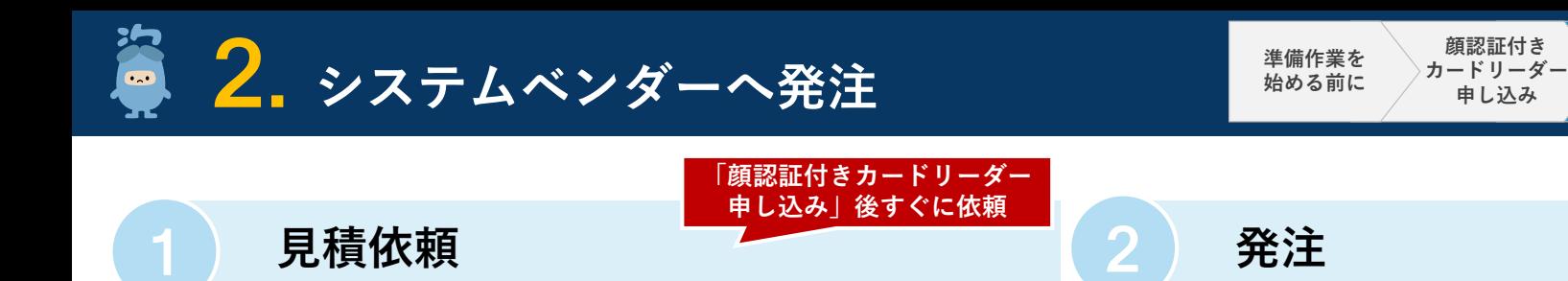

#### ▶システムベンダーに依頼 ▶システムベンダーに発注

 **システムベンダーにおいてP.2に示すような作業が必要と なります。まずはシステムベンダー※1にご連絡し、見積 をご依頼ください。その際に以下をお伝えください。**

### **システムベンダーへお伝えいただく内容**

**導入を希望する時期**

**顔認証付きカードリーダーの製品名(申し込み済みの場合)**

見積提示にあたってシステムベンダーから各医療機関・薬局に 対して確認が発生する可能性があります。代表的なものは下記 の通りです。

#### **システムベンダーからの確認事項(例)**

- 顔認証付きカードリーダーの希望設置場所
- パソコン(推奨OS搭載)等の別途発注要否 ※2
- オプション機能の要否 ※3
- オンライン請求回線の導入有無・回線種別等 ※4

#### **提示された見積をご確認の上、システムベンダーへの発 注をお願いします。**

**「運用開始」の1ヶ月前まで(※5)**

**運用準備**

**システム ベンダーへ 発注**

**導入・ │ 補助金申請** 

#### **発注タイミングについての留意事項**

システムベンダーにおいては、機器準備や導入作業要員の手配が必要 なため、発注から運用開始まで少なくとも1ヶ月程度はかかります。 実際に必要な期間はそれぞれ異なりますので、システムベンダーとよ くご相談ください。

- ※1:レセプトコンピュータ等を導入しておらず、オンライン資格確認の導入検討をしている方は、医療機関等向けポータルサイトに掲載の「オンライン資格確認導入 対応業者お問い合わせ先」をご確認ください。
- ※2:資格確認端末(パソコン)には推奨OS(Windows10 IoT Enterprise 2019 LTSC 64bit版、又は Windows10 Enterprise 2019 LTSC 64bit版)を設けています。 ※3:レセプトコンピュータ等のオプション機能や追加パソコン(薬剤情報・特定健診情報閲覧用端末の増設)がある場合があります。
- ※4:オンライン資格確認で利用できる電気通信回線は、IP-VPN接続方式(光回線に限る)とIP-sec+IKE接続方式の2種類です。
- **P20〈参考〉電気通信回線種別**をご参照いただき、ご自身の現在契約されている種別・サービス名より電気通信回線種別をご確認ください。
- ※5:システムベンダーの対応スケジュール等によるため、お早めにシステムベンダーにご相談ください。

## **3. 導入・運用準備**

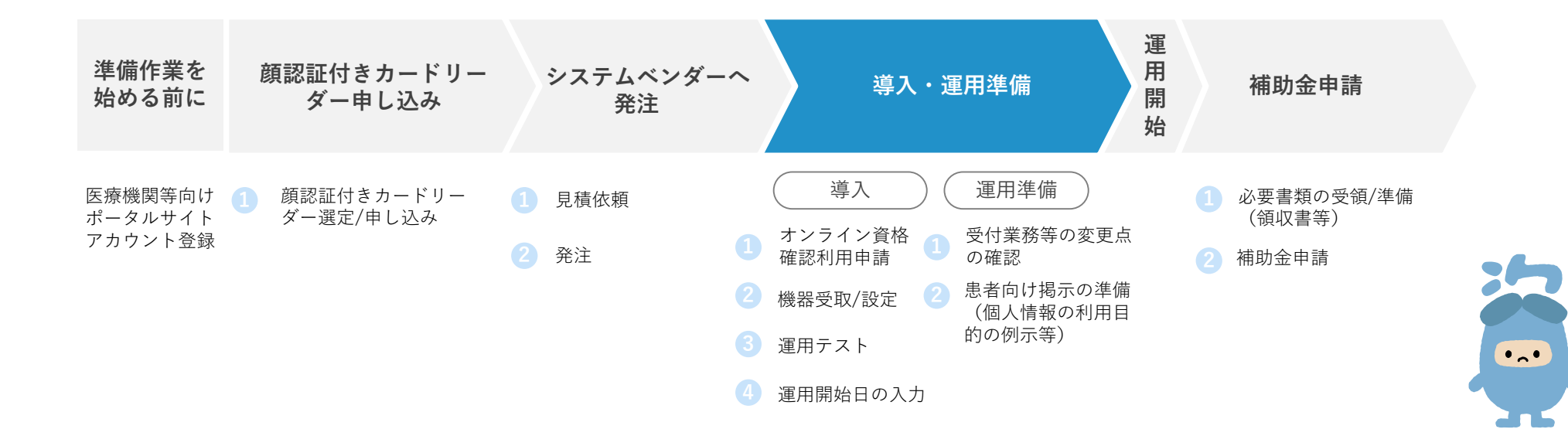

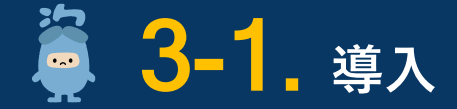

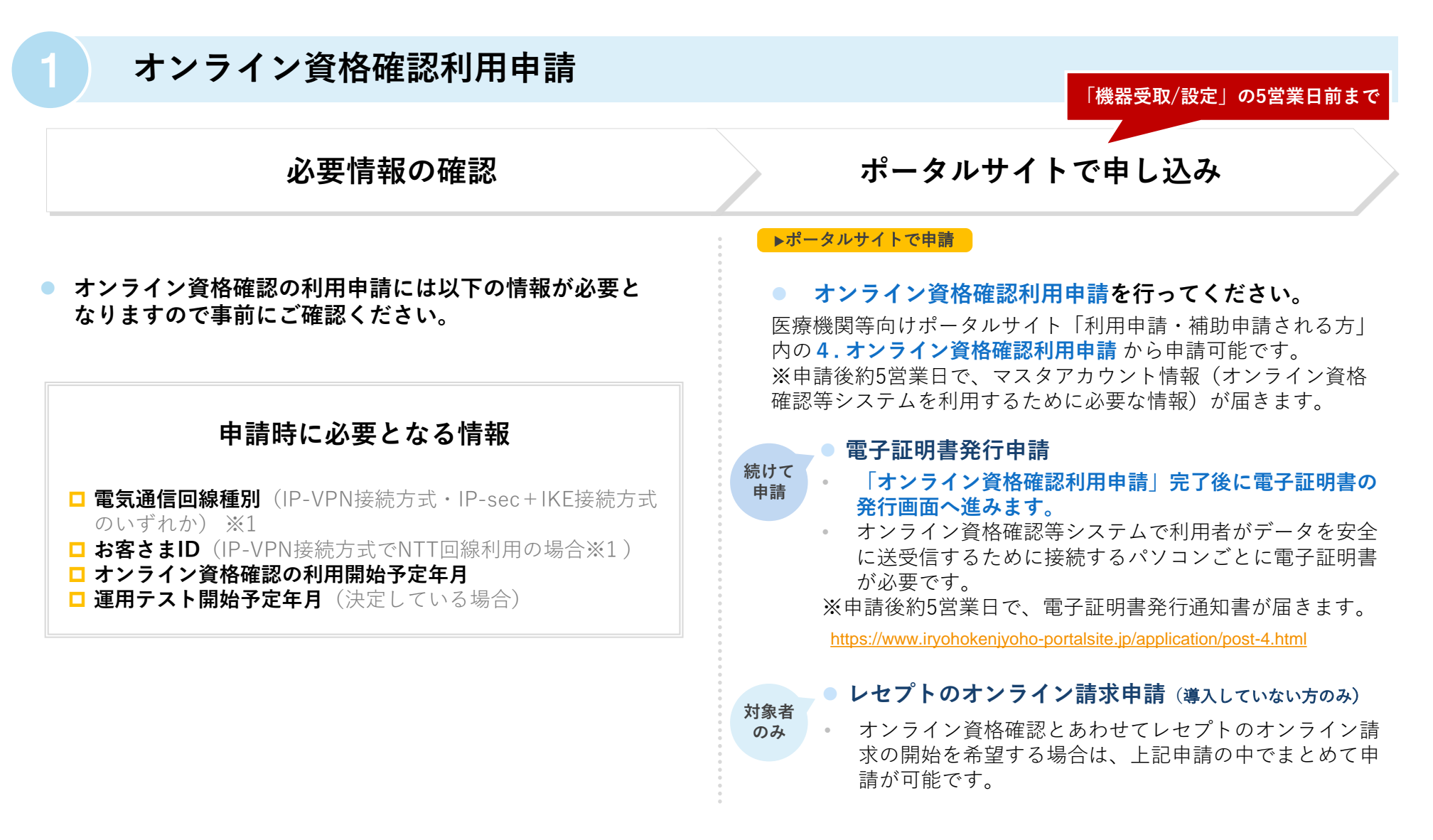

※1:オンライン資格確認で利用できる電気通信回線は、IP-VPN接続方式(光回線に限る)とIP-sec+IKE接続方式の2種類です。 **P20〈参考〉電気通信回線種別**をご参照いただき、ご自身の現在契約されている種別・サービス名より電気通信回線種別をご確認ください。

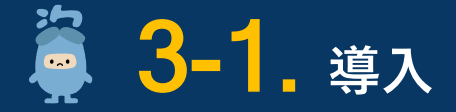

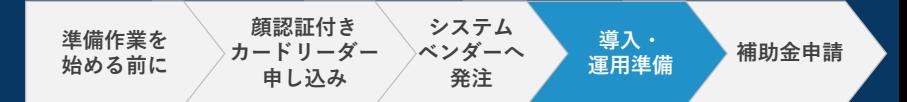

2 **機器受取/設定**

▶**システムベンダーにて設定 システムベンダーによる 機器設定作業の受入れ 事前準備**

**● システムベンダーによる機器設定作業の前に、下記の準 備事項をご確認ください。**

### **機器設定前の準備事項**

**■ 顔認証付きカードリーダーの受け取り** 

(支払基金より配送月の前月上旬に配送予定日をお知 らせします。)

#### **電子証明書 通知書(簡易書留)の受け取り**

(機器設定作業の5営業日前までに電子証明書発行申請 を完了してください。**電子証明書通知書は右記の機器 設定作業の前までに必ずお受け取りください。**)

**生し、立会いが必要な場合がありますので、医療機関・薬 局側での対応内容をシステムベンダーへご確認ください。**

**機器設定作業にあたり、システムベンダーの現地作業が発**

#### **システムベンダーによる作業内容(例)**

- パソコン等の設定作業
- ルーター等のネットワーク設定作業(配線工事含む)
- ネットワークの疎通確認
- レセプトコンピュータ等の機能追加

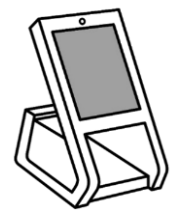

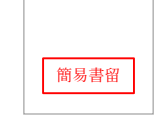

※イラストはイメージです

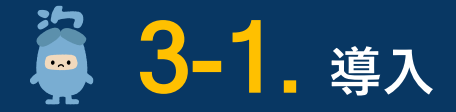

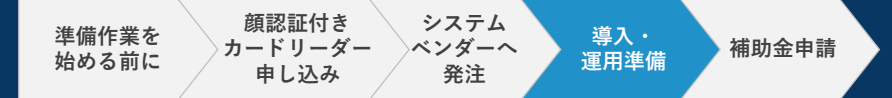

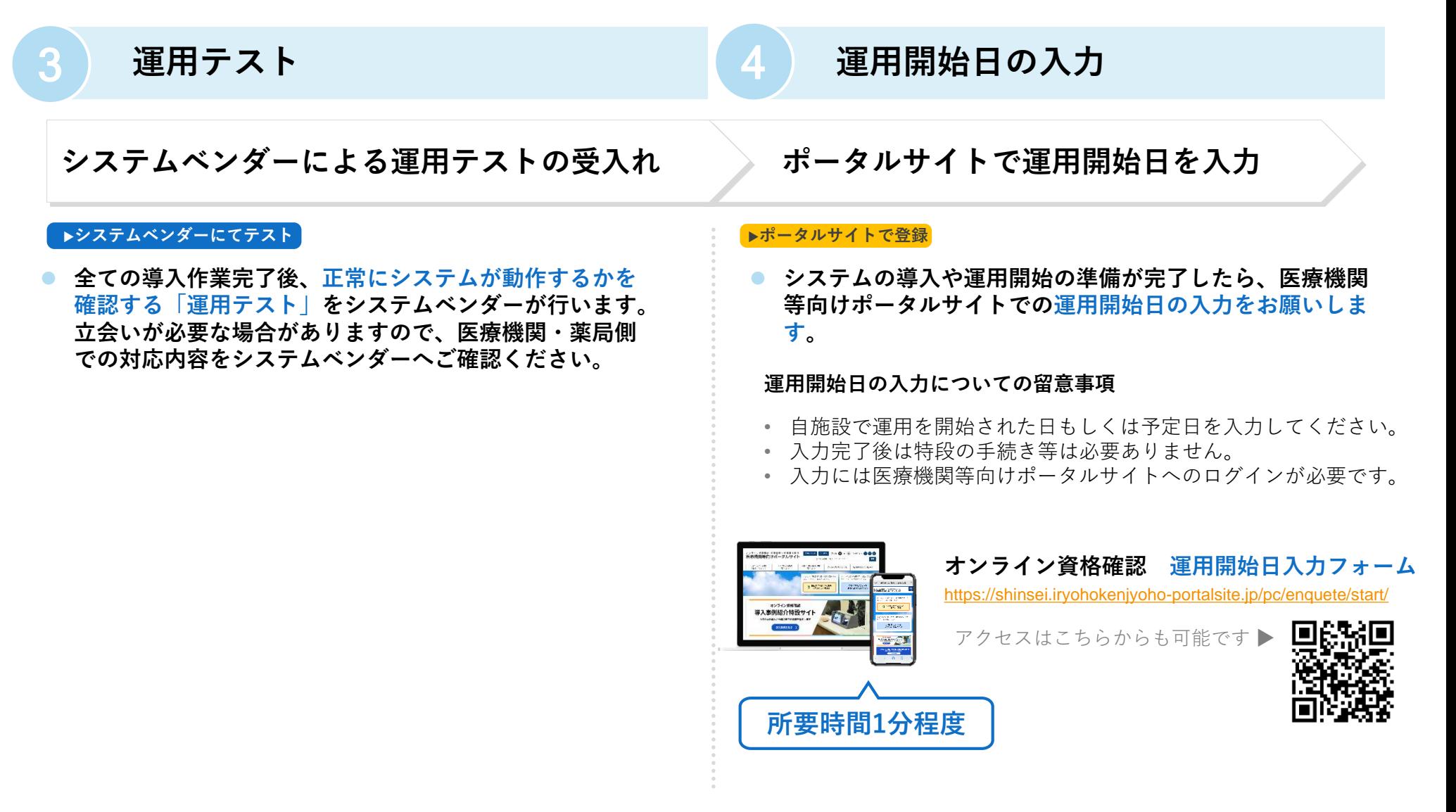

※ 入力する運用開始日は月の途中でも問題ありませんが、最大翌月末迄の日付を入力ください。

※ 最終準備においては、配信アプリケーション等の設定の確認を行ってください。確認方法は、「配信アプリケーションの確認について」(以下URL)をご確認く ださい。[https://www.iryohokenjyoho-portalsite.jp/download/docs/haishin\\_application.pdf](https://www.iryohokenjyoho-portalsite.jp/download/docs/haishin_application.pdf)

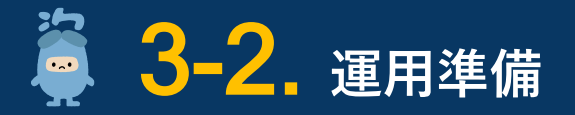

## 1 **受付業務等の変更点の確認**

#### **▶各医療機関・薬局で対応**

- **医療機関等向けポータルサイトに掲載の動画【導入後の業 務と機能編】、運用マニュアル等で導入後の受付業務等の 流れをご確認ください。**
- システムベンダーより操作マニュアル等の提供がある場合にはそち らもご参照ください。

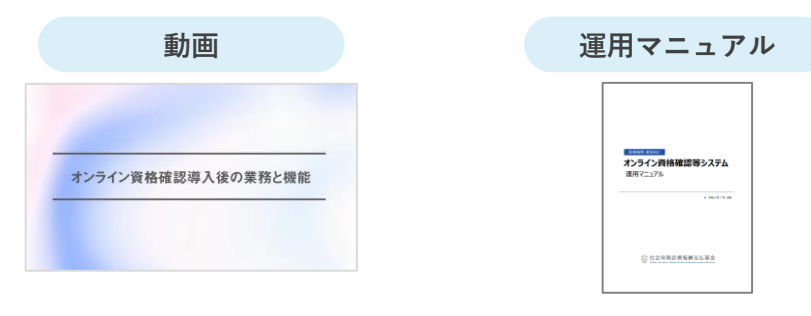

**トップページ > オンライン資格ってなに? トップページ > 各種資料ダウンロード >** 

[https://www.iryohokenjyoho](https://www.iryohokenjyoho-portalsite.jp/about/)portalsite.jp/about/

**オンライン資格確認 利用規約・マニュ アル等**

https://www.iryohokenjyoho[portalsite.jp/download/docs/53df93ec](https://www.iryohokenjyoho-portalsite.jp/download/docs/53df93ec6fb30f2fd8a16c028458b627_3.pdf) 6fb30f2fd8a16c028458b627\_3.pdf ※初版は医療機関等向けポータルサイ トで公開しております。

### **導入後の業務の理解 きょうりょう 自施設における変更点の確認**

**● オンライン資格確認の導入を踏まえた受付業務等の変更 点の確認を行ってください。**

#### **具体的な作業内容例**

- 自施設における職員や患者の動きをイメージし、オンライン 資格確認導入後の受付業務等の確認を行ってください。
- 上記について職員の方に説明し、運用開始に向けた準備を 行ってください。
- 「オンライン資格確認等システム及びレセプトのオンライン 請求システムに係る安全対策の規定」の準備※

15

※:厚生労働省HPに掲載の 「オンライン資格確認等システム及びレセプトのオンライン請求システムに係る安全対策の規程例」をご確認いただき、 自施設に合わせて内容をご検討ください。作成にあたり技術的に不明な点がある場合は、システムベンダーへご相談ください。 「オンライン資格確認等システム及びレセプトのオンライン請求システムに係る安全対策の規定例」 <https://www.mhlw.go.jp/content/10200000/000679713.pdf>

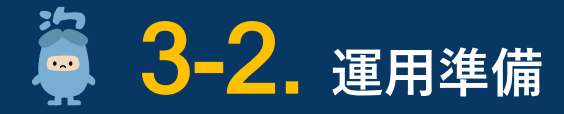

## 2 **患者向け掲示の準備(個人情報保護の利用目的の例示等)**

### 「個人情報保護の利用目的」の更新 | ポスター・ステッカーの掲示

#### ▶**各医療機関・薬局で対応** ▶**各医療機関・薬局で対応**

患者向けに掲示を行っている「個人情報保護の利用目的」について、 オンライン資格確認の利用開始に伴い一部更新が必要となります。

厚生労働省HPにて公開していますので、参考にしていただき更新 をお願いいたします。

<https://www.mhlw.go.jp/content/10200000/000757681.pdf>

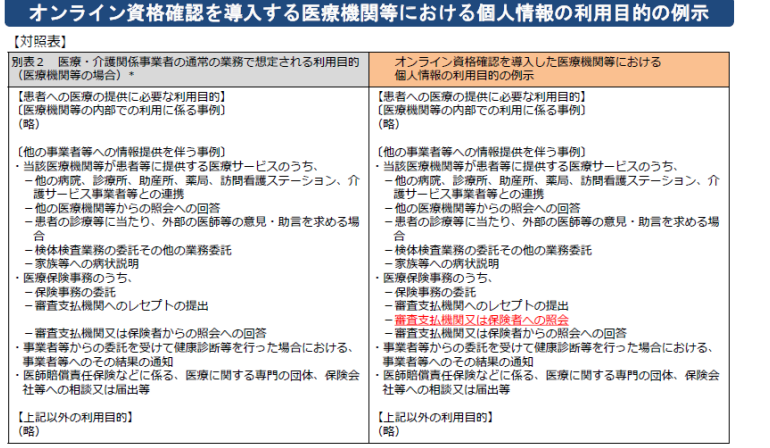

\* [医療・介護関係事業者における個人情報の適切な取扱いのためのガイダンス」 「医療・介護関係事業者における個人情報の適切な取扱いのためのガイダンス」<br>(王成2年 - 4 月14日以外個情第534号・医政策0414第6号・薬生発0414第1号・老発0414第1号個人情報保護委員会事務局長・厚生労働省医政局長・医薬・生活

「個人情報保護の利用目的」の更新を行ってください。 <u>あるような</u>すイン資格確認に対応していることを示すポスター・ **ステッカーの掲示を行ってください。**

> ポスター・ステッカーは顔認証付きカードリーダーをお申し込み済の 医療機関・薬局に送付予定です。

> ポスター・ステッカーや顔認証付きカードリーダーの使い方等の広報 物は厚生労働省HPからもダウンロードできます。 [https://www.mhlw.go.jp/stf/index\\_16745.html](https://www.mhlw.go.jp/stf/index_16745.html)

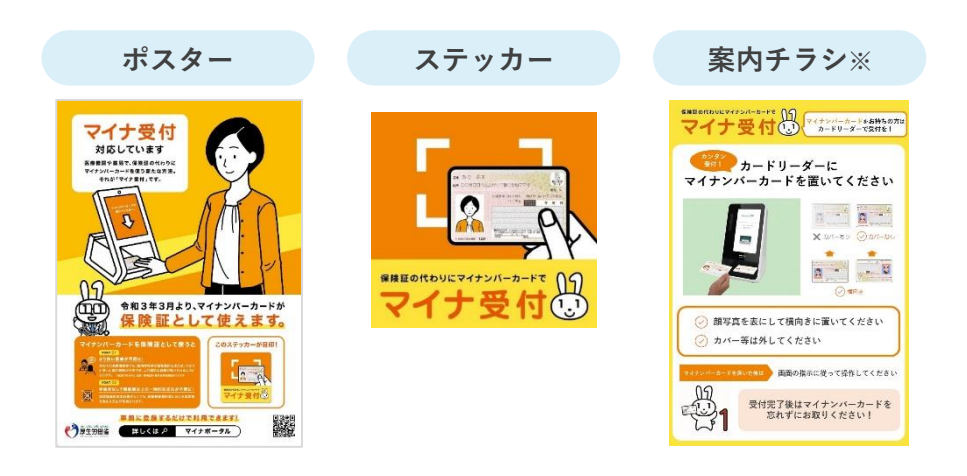

※ 「顔認証付きカードリーダーの使い方」の案内チラシは顔認証付きカードリーダーの機種に合わせてご用意しています。お使いの顔認証付きカードリーダー機 種に合わせて厚生労働省HPよりダウンロードの上、お使いください。

# **4. 補助金申請**

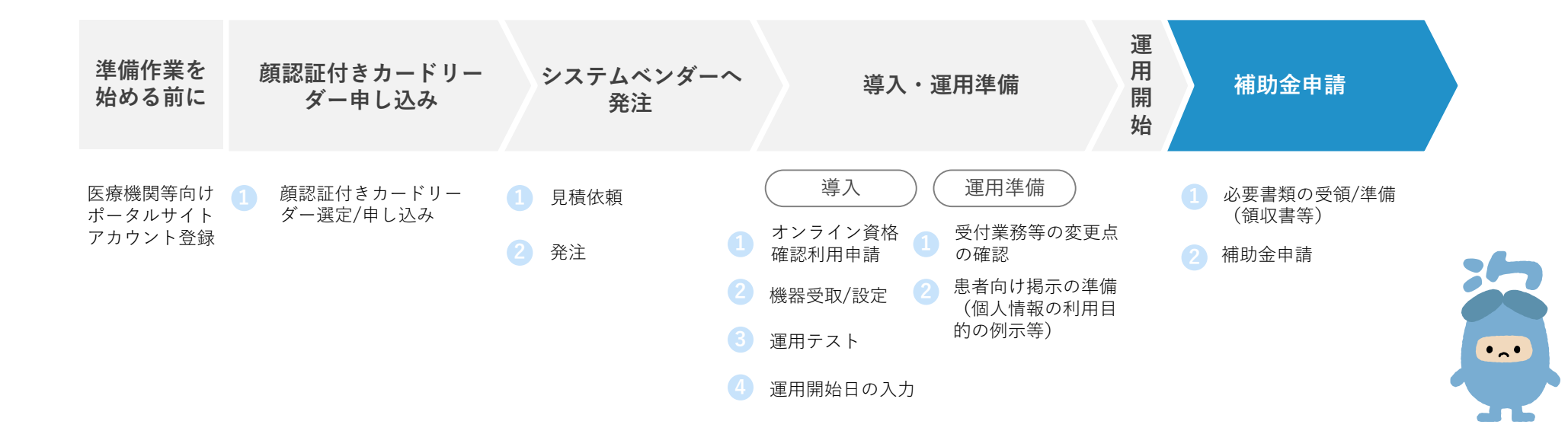

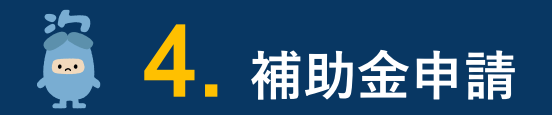

#### **導入完了後**

**運用準備**

### **必要書類の受領/準備(領収書等) 補助金申請**

#### ▶システムベンダーから受領 ▶**各医療機関・薬局で対応**

- **システムベンダーより補助金申請に必要となる領収書等の 書類を受領してください。**
- **「オンライン資格確認等事業完了報告書」を各医療機関・ 薬局で作成してください。**

### **申請時に必要となる添付書類※1**

- 領収書(写)
- □ 領収書内訳書 (写)
- オンライン資格確認等事業完了報告書

#### **補助金について詳しく知りたい方は下記をご参照ください。**

• 「保険医療機関等向け医療提供体制設備整備交付金実施要領」 の制定について

<https://www.iryohokenjyoho-portalsite.jp/news/post-5.html>

• オンライン資格確認関係補助金申請について <https://www.iryohokenjyoho-portalsite.jp/faq/post-9.html>

#### ▶ポータルサイトで申請

2

**オンライン資格確認関係補助金申請を行ってください。**

補助金申請は、医療機関等向けポータルサイト「利用申請・補助 申請される方」内の **2.オンライン資格確認関係補助金申請** から 申請可能です。

[https://www.iryohokenjyoho-portalsite.jp/application/post-](https://www.iryohokenjyoho-portalsite.jp/application/post-2.html)2.html

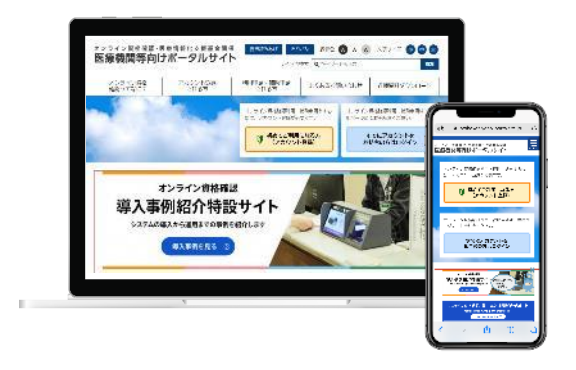

※1:申請時に必要となる添付書類の様式の記載方法に関しては、医療機関等向けポータルサイトに掲載の「各種申請について知りたい方はこちら」を ご確認ください。 「各種申請について知りたい方はこちら」 <https://www.iryohokenjyoho-portalsite.jp/download/post-11.html>

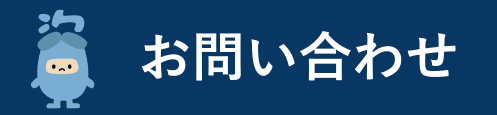

**オンライン資格確認に係る不明点の解消に向けては、以下の4つの解決方法(FAQ・チャットボット・問い合わせフォーム・電話)を用意 しています。**

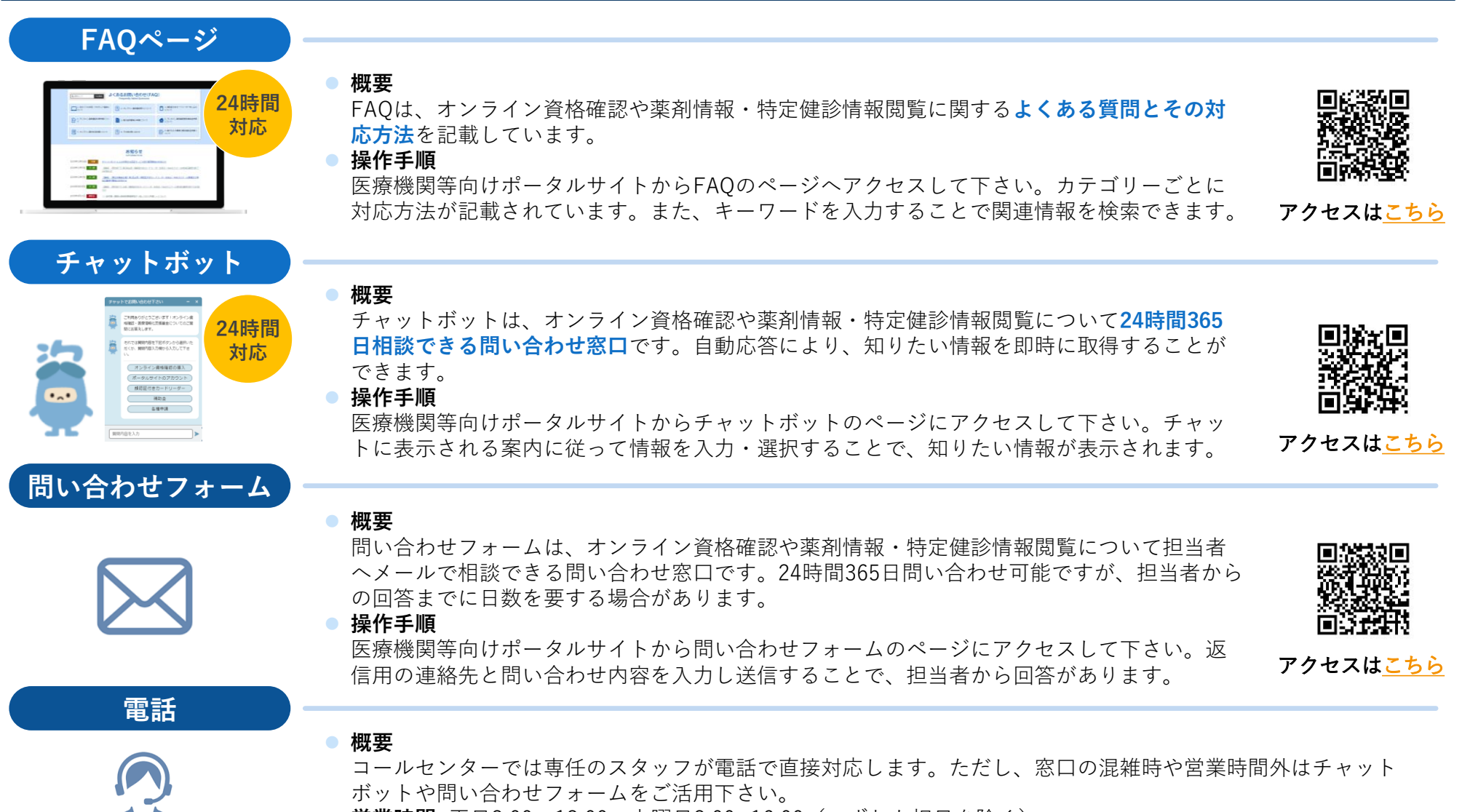

- 営業時間: 平日8:00~18:00 土曜日8:00~16:00 (いずれも祝日を除く)
- **電話番号:** 0800-080ー4583(通話無料)

## **〈参考〉電気通信回線種別(IP-VPN接続方式/IP-sec+IKE接続方式)**

**オンライン資格確認は、オンライン請求の回線環境を活用します。ご利用できるネットワークの回線種類は、IP-VPN接続方式(光回線に限 る)とIP-sec+IKE接続方式の2種類です。まずは、下記の対応表より、ご自身の現在契約されている種別・サービス名をご確認ください。**

**■ IP-VPN接続方式 (光回線に限る)** 

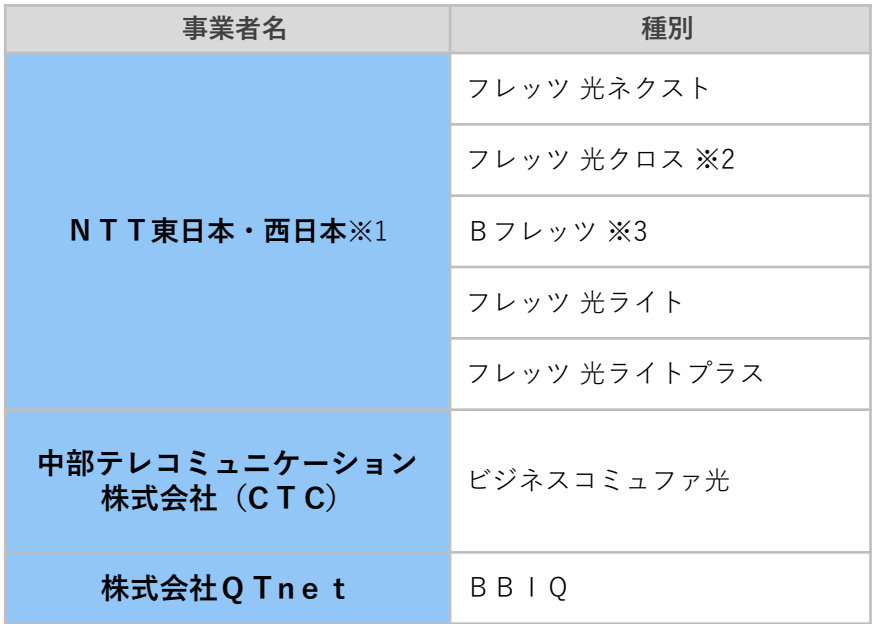

#### **IP-sec+IKEサービス提供事業者(インターネット接続方式)**

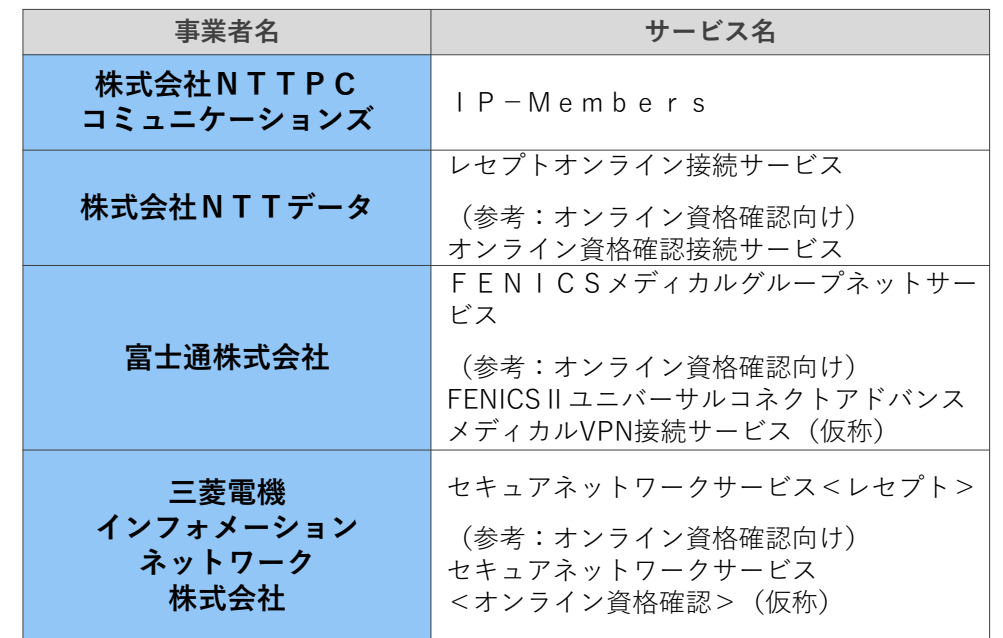

上記の表は「オンライン請求及びオンライン資格確認等システム接続可能回線・事業者一覧表」より抜粋しております。詳細は下記のURLよりご確認ください。 「オンライン請求及びオンライン資格確認等システム接続可能回線・事業者一覧表」[https://www.ssk.or.jp/seikyushiharai/online/online\\_04.files/claimsys35.pdf](https://www.ssk.or.jp/seikyushiharai/online/online_04.files/claimsys35.pdf)

※1:NTT東日本・西日本のサービスのうち、ISDN接続方式及びADSLサービスはオンライン資格確認に対応していません。ご利用の場合、ご契約されている (回線)業者へお早めにご相談ください。

※2:フレッツ 光クロスについて令和2年9月1日現在では提供エリアが限られます。

※3:NTT東日本・西日本 Bフレッツは令和3年1月31日サービス終了予定です。ご利用の場合は、ご契約されている(回線)業者へお早めにご相談ください。

保険医療機関等向け医療提供体制設備整備交付金実施要領

第1 目的

社会保険診療報酬支払基金(以下「支払基金」という。)が、国から医療 提供体制設備整備交付金の交付を受け、医療機関等情報化補助業務に要する 費用に充てるために医療情報化支援基金(以下単に「基金」という。)を造 成し、当該基金を活用して、オンライン資格確認等の導入に向けた保険医療 機関等 (健康保険法 (大正 11年法律第70号) 第86条第1項に規定する「保 険医療機関等」をいう。以下同じ。)のシステム整備に係る費用の負担に対 して支払基金が補助金を交付することにより、オンライン資格確認等の推進 を図ることを目的とする。

#### 第 2 交付対象事業

- 交付対象事業は、次のとおりとする。  $\mathbf{1}$
- (1) オンライン資格確認の導入に必要となる顔認証付きカードリーダー (厚生労働省が示した仕様書の基準を満たす製品に限る。)等の導入に 係る事業(保険医療機関等において、オンライン資格確認の導入に必 要となる資格確認端末を購入する場合に限る。)
- (2) 保険医療機関等において、オンライン資格確認を導入することを前 提に、オンライン資格確認の導入に必要となる資格確認端末 (電子証明 書を含む。)の購入等、レセプトコンピューターに組み込むパッケージ ソフトの購入 (基礎的費用以外のカスタマイズ費用は除く。)、オンライ ン請求回線初期導入(回線の帯域増強やISDNからの切り替えを含 み、レセプトのオンライン請求システムが未対応である保険医療機関 等に限る。)、既存のオンライン請求回線の帯域増強、オンライン資格確 認の導入に必要となるレセプトコンピューター及び電子カルテシステ ム等の既存システムの改修(ネットワーク整備等に係る経費及び電子 カルテシステムの薬剤情報及び特定健診情報の閲覧のための改修に係 る 経 費 を 含 む 。) 、 ( 1 ) の 顔 認 証 付 き カ ー ド リ ー ダ ー (1 台 9. 9 万 円 以 下のものに限る。)の購入並びにオンライン資格確認等の導入に附随す る保険医療機関等職員への実地指導等に係る事業(これらの事業に交 付するのは、(1)の顔認証付きカードリーダーを導入した場合に限る。)
- 1(1)の顔認証付きカードリーダーについては、地域における医療及  $\overline{2}$ び介護の総合的な確保の促進に関する法律(平成元年法律第 64 号)附則 第1条の2の規定に基づき、保険医療機関等からの申出に応じて支払基金 にて当該物品を調達し、及び提供するものとする。

なお、保険医療機関等に提供する顔認証付きカードリーダーの台数は、 別表1-1から別表3のとおりとする。

- 第3 補助率及び補助限度額
	- 健康保険法第63条第3項各号に掲げる病院における第2の1に係る補  $\mathbf{1}$ 助率及び補助限度額は、別表1-1から別表1-3のとおりとする。
	- $2^{\circ}$ - 健康保険法第 63 条第 3 項各号に掲げる薬局のうち、大型チェーン薬局 (グループで処方箋の受付が月4万回以上の薬局をいう。以下同じ。)に おける第2の1に係る補助率及び補助限度額は、別表2のとおりとする。
	- 健康保険法第 63 条第 3 項各号に掲げる診療所又は 2 に規定する大型チ  $\mathcal{R}$ ェーン薬局以外の薬局における第2の1に係る補助率及び補助限度額は、 別表3のとおりとする。
	- 4 第2の1 (2) の補助金額は、次の順で算定するものとする。
	- 第2の1 (2)に係る総事業費に、別表1-1から別表3の「2.  $(1)$ 補助率」に定める率を乗じた額を算定する。
	- (1)の額と、別表1-1から別表3の「3.補助限度額」を比較  $(2)$ して少ない額を交付額とする。(1,000円未満切り捨て)
- 第4 大型チェーン薬局の処方箋受付回数に係る取扱い

第3の2の同一グループ内の処方箋受付回数が 1月に 4万回を超えるか 否かの取扱いは、「特掲診療料の施設基準等及びその届出に関する手続きの 取扱いについて」(平成 30年3月5日保医発 0305 第3号) 第88の1(8) の例によるものとする。

当年2月末日時点で同一グループ内の保険薬局について、保険薬局ごとの 1月当たりの処方箋受付回数を合計した値が4万回を超えるか否かで判定す る。保険薬局ごとの1月当たりの処方箋の受付回数は以下のとおりとする。

- 1 前年2月末日以降継続して保険薬局に指定されている薬局の場合は、前 年3月1日から当年2月末日までに受け付けた処方箋受付回数を12で除 した値とする。
- 前年 3月1日から当年1月末日までに新規指定された保険薬局の場合  $\overline{2}$ は、指定された日の属する月の翌月から、当年2月末日までに受け付けた 処方箋受付回数を月数で除した値とする。
- 開設者の変更(親から子へ、個人形熊から法人形熊へ、有限会社から株 3 式会社へ等)又は薬局の改築等の理由により医薬品、医療機器等の品質、 有効性及び安全性の確保等に関する法律(昭和 35 年法律第 145 号)上の 薬局の開設許可を取得し直し、保険薬局の指定について薬局の当該許可の 日までの遡及指定が認められる場合は、2の記載にかかわらず、当該遡及 指定前の実績に基づいて取り扱う。
- 第5 交付の条件

顔認証付きカードリーダーの提供及び補助金の交付の決定には、次の条件 を付すものとする。

- 1 保険医療機関等は、健康保険法による被保険者証等として個人番号カー ド(行政手続における特定の個人を識別するための番号の利用等に関する 法律(平成25年法律第27号)第2条第7項に規定する個人番号カードを いう。)を利用できる環境(顔認証付きカードリーダーの活用を含む。) を整備し、実際にオンライン資格確認を継続して実施すること。
- 2 事業により取得し、又は効用の増加した機械及び器具については、減 価償却資産の耐用年数等に関する省令(昭和 40 年大蔵省令第 15 号)で 定める期間を経過するまで、支払基金の理事長の承認を受けないで、こ の顔認証付きカードリーダーの提供及び補助金の交付の目的に反して使 用し、譲渡し、交換し、貸し付け、担保に供し、又は廃棄してはならな いこと。
- 3 支払基金の理事長の承認を受けて2に定めた財産を処分することによ り収入があった場合には、その収入の全部又は一部を支払基金に納付さ せることがある。
- 4 事業により取得し、又は効用の増加した財産については、事業完了後 においても善良な管理者の注意をもって管理するとともに、その効率的 な運営を図らなければならないこと。
- 事業に係る収入、支出及び顔認証付きカードリーダーの受領台数等を  $5<sup>5</sup>$ 明らかにした帳簿を備え、当該収入、支出及び顔認証付きカードリーダ ーの受領台数等について証拠書類を整理し、かつ、当該帳簿及び証拠書 類を事業完了の日(事業の中止又は廃止の承認を受けた場合には、その 承認を受けた日。)の属する年度の終了後5年間保管しておかなければ ならないこと。

ただし、事業により取得し、又は効用の増加した財産がある場合は、 前記の期間を経過後、当該財産の財産処分が完了する日、又は減価償却 資産の耐用年数等に関する省令で定める期間を経過する日のいずれか遅 い日まで保管しておかなければならないこと。

- 6 1~5の条件に違反した場合は、顔認証付きカードリーダーの提供に 要した費用相当額(減価償却(5年)に応じた残額)及び補助金の全部 又は一部を支払基金に返納させることがある。
- 第6 申請手続き
	- 第2に係る顔認証付きカードリーダーの提供及び補助金の交付の申請  $\mathbf{1}$ は、別紙様式1(1)~(7)による申請書を第12で定める申請期間に、 原則として、支払基金が運用する「医療機関等向けポータルサイト」(以 下「ポータルサイト」という。)から申請を行うものとする。ただし、保 険医療機関等がやむを得ない事情により、当該申請方法によることができ ない場合は、書面による申請でも差し支えないものとする。
	- 2 補助金の交付の申請を行う場合は、申請書に併せて次の書類(領収書の

(写)、領収書内訳書(別紙様式2)の (写)、オンライン資格確認等事業 完了報告書(別紙様式3))を添付してポータルサイトに登録することと する。

なお、申請を行う場合は、第2の1の全ての事業の完了後に行うものと する。

- 3 書面による申請を行う場合は、ポータルサイトから申請書等をダウンロ ードして使用するものとし、ダウンロードが困難な場合にあっては支払基 金に連絡を行うものとする。
- 4 医療法人や大型チェーン薬局など複数の保険医療機関等から構成され る組織(以下「取りまとめ者」という。)は、同組織に属する複数の保険 医療機関等に係る顔認証付きカードリーダーの提供及び補助金の交付の 申請を一括して行うことができるものとする。
- (1) 申請を一括して行おうとするときは、あらかじめ、取りまとめ者が 別紙一括申請様式1による申請書を支払基金に届け出て、一括して申 請する保険医療機関等に関する事項の確認を受けなければならない。
- (2) 4の申請は、取りまとめ者が別紙一括申請様式2により、電磁的方 式により行うものとする。
- (3) 別紙一括申請様式1、2及び仕様書については、取りまとめ者から の依頼に基づき、支払基金から取りまとめ者に提供するものとする。
- 第7 交付等の決定及び通知

支払基金は、第6の申請に基づき、当該申請に係る書類等の審査及び必要 に応じて行う現地調査等により、補助事業の目的及び内容が適正であるかど うか、金額の算定に誤りがないかどうか等を調査し、顔認証付きカードリー ダーの提供及び補助金を交付すべきものと認めたときは、原則として決定通 知書(別紙様式4 (1) ~ (2)) をポータルサイトからメールにて通知す  $\mbox{Z}$  .

- 顔認証付きカードリーダーの提供及び補助金の振込 第8
	- 支払基金は、原則として、顔認証付きカードリーダーの配送予定日をポ  $\mathbf{1}$ ータルサイトからメールにて通知した上で提供する。
	- 支払基金は、原則として、決定した補助金を診療報酬等が振り込まれて  $\mathcal{D}_{\mathcal{L}}$ いる口座に振り込むものとする。
		- なお、当該口座以外を希望される場合は、支払基金に連絡を行うものと する。
- 第9 決定の取消し

支払基金は、保険医療機関等が顔認証付きカードリーダー及び補助金を他 の目的に使用し、顔認証付きカードリーダーの提供及び補助金の交付の決定 の内容若しくはこれに付された条件その他法令若しくはこれに基づく所管 庁の処分に違反したとき、又は支払基金に提出した補助金の算定の基礎とな る資料について故意若しくは重大な過失により事実と異なる報告をしたと 認められるときは、顔認証付きカードリーダーの提供及び補助金の交付の決 定の全部又は一部を取り消すことができる。

- 第10 顔認証付きカードリーダー及び補助金の返還
	- 支払基金は、顔認証付きカードリーダーの提供及び補助金の交付の決定 を取消した場合において、当該取消しに係る部分に関し、既に顔認証付きカ ードリーダーの提供及び補助金が交付されているときは、期限を定めて、顔 認証付きカードリーダーの提供に要した費用相当額(減価償却(5年)に応 じた残額)及び補助金の返還を命ずるものとする。

#### 第 11 延滞金

- 支払基金は、第10に基づく補助金等の返還命令を受けた保険医療機関  $\mathbf{1}$ 等が、これを返還すべき期限までに返還しなかったときは、補助金の受領 の日から返還の日までの日数に応じ、返還すべき額につき、令和2年4月 以降年 3.0% (民法第 404 条に定める法定利率の変動があった場合には、 その利息が生じた最初の時点における法定利率による。)の割合で計算し た延滞金を納付させるものとする。
- 2 一の年当たりの割合は、閏年の日を含む期間についても、365日当たり の割合とする。
- 3 1により延滞金を納付しなければならない場合において、保険医療機関 等の納付した金額が返還すべき補助金の額に達するまでは、その納付金額 は、まず延滞金の額に充てられたものとする。

#### 第12 補助事業の申請期間

第2の1(1)及び2の顔認証付きカードリーダーの提供申請は令和2年 8月から、第2の1 (2)の補助金交付申請は令和2年11月から申請を開 始するものとし、支払基金から顔認証付きカードリーダーの提供を受けた上 で、第2の交付対象事業を令和5年3月31日までに完了させ、令和5年6 月 30 日までに申請するものとする。ただし、申請期間が変更となった場合 は追って通知する。

(別表1-1)病院(顔認証付きカードリーダーを1台の提供を受ける場合)

| 第2の1(1)の事業          | 1台提供 | 1台あたり9.9万円までの顔認証付きカードリーダーを                  |
|---------------------|------|---------------------------------------------|
| 第2の1(2)の事業   補助率1/2 |      | 補助限度額は、105万円まで<br>(210.1万円に左欄の補助率<br>を乗じた額) |

(別表1-2)病院(顔認証付きカードリーダーを2台の提供を受ける場合)

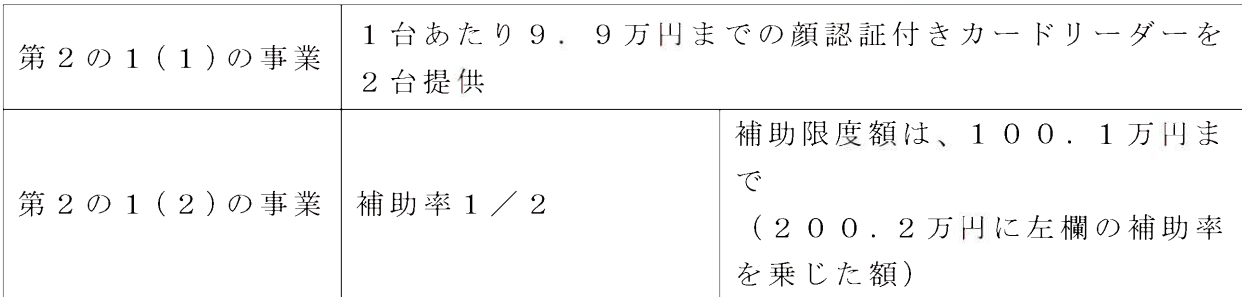

(別表1-3)病院(顔認証付きカードリーダーを3台の提供を受ける場合)

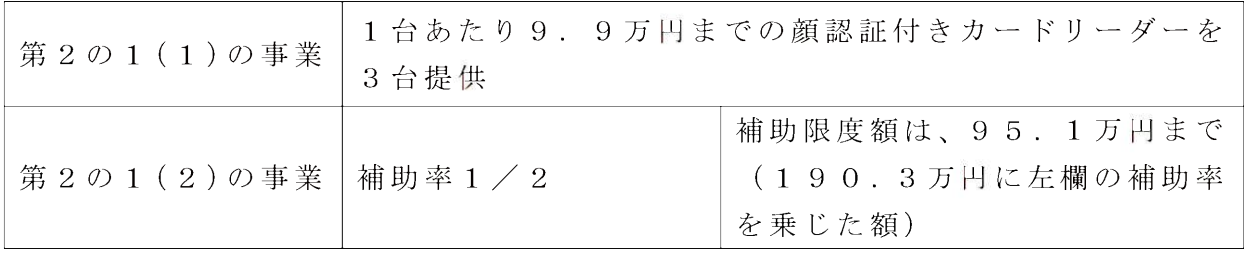

(別表2)大型チェーン薬局

| 第2の1(1)の事業          | 1 台提供 | 1台あたり9.9万円までの顔認証付きカードリーダーを         |
|---------------------|-------|------------------------------------|
| 第2の1(2)の事業   補助率1/2 |       | 補助限度額は、21.4万円まで<br>(42.9万円に左欄の補助率を |
|                     |       | 乗じた額)                              |

(別表3)診療所又は大型チェーン薬局以外の薬局

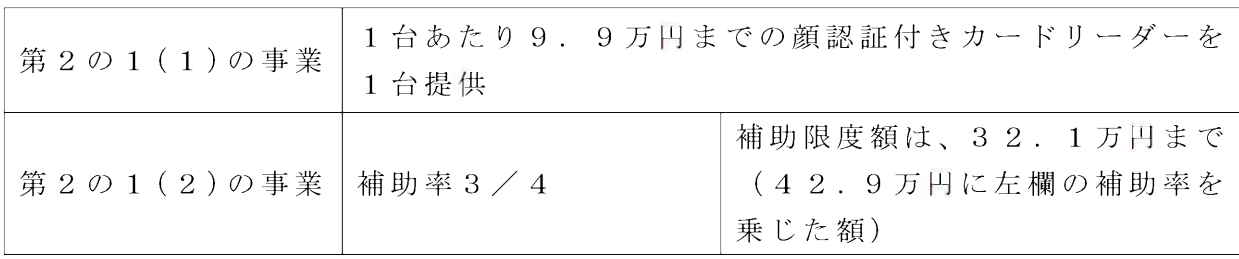

※別表の金額はいずれも税込み。

附 則

第1 特例補助

令和3年3月31日までに、顔認証付きカードリーダーの提供に係る別紙 様式2(1)、(2)又は別紙一括申請様式2を支払基金に提出した保険医療 機関等にあっては、特例として第3の規定に代わり、次の補助限度額を適用 することができるものとする。

- 1 第6の申請手続きにおいて、第2の1 (2)に係る補助金については、 別紙特例様式による申請書を支払基金に提出して行うことができるもの とする。
- 2 1の補助金額は、第2の1 (2)に係る総事業費と、次の表に定める補 助限度額を比較して少ない額を交付額とする。(1,000円未満切り捨て)

病院

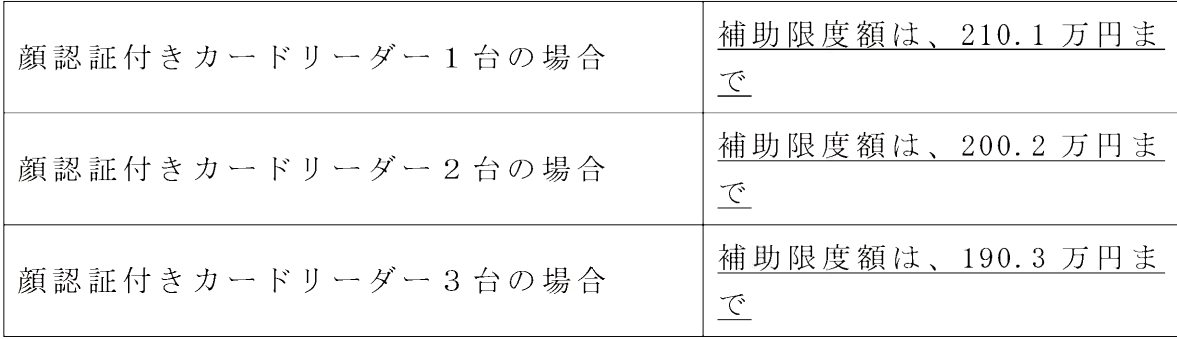

大型チェーン薬局

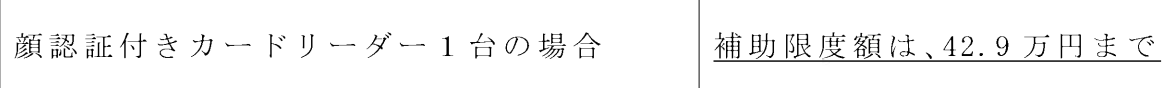

診療所又は大型チェーン薬局以外の薬局

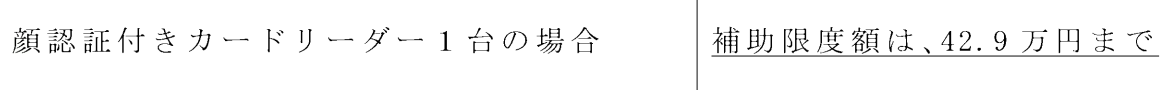

※金額はいずれも税込み。